# **QGIS Application - Bug report #5620 libqgis\_core in the build directory is not used when running crssync during build**

*2012-05-19 07:55 PM - Alister Hood*

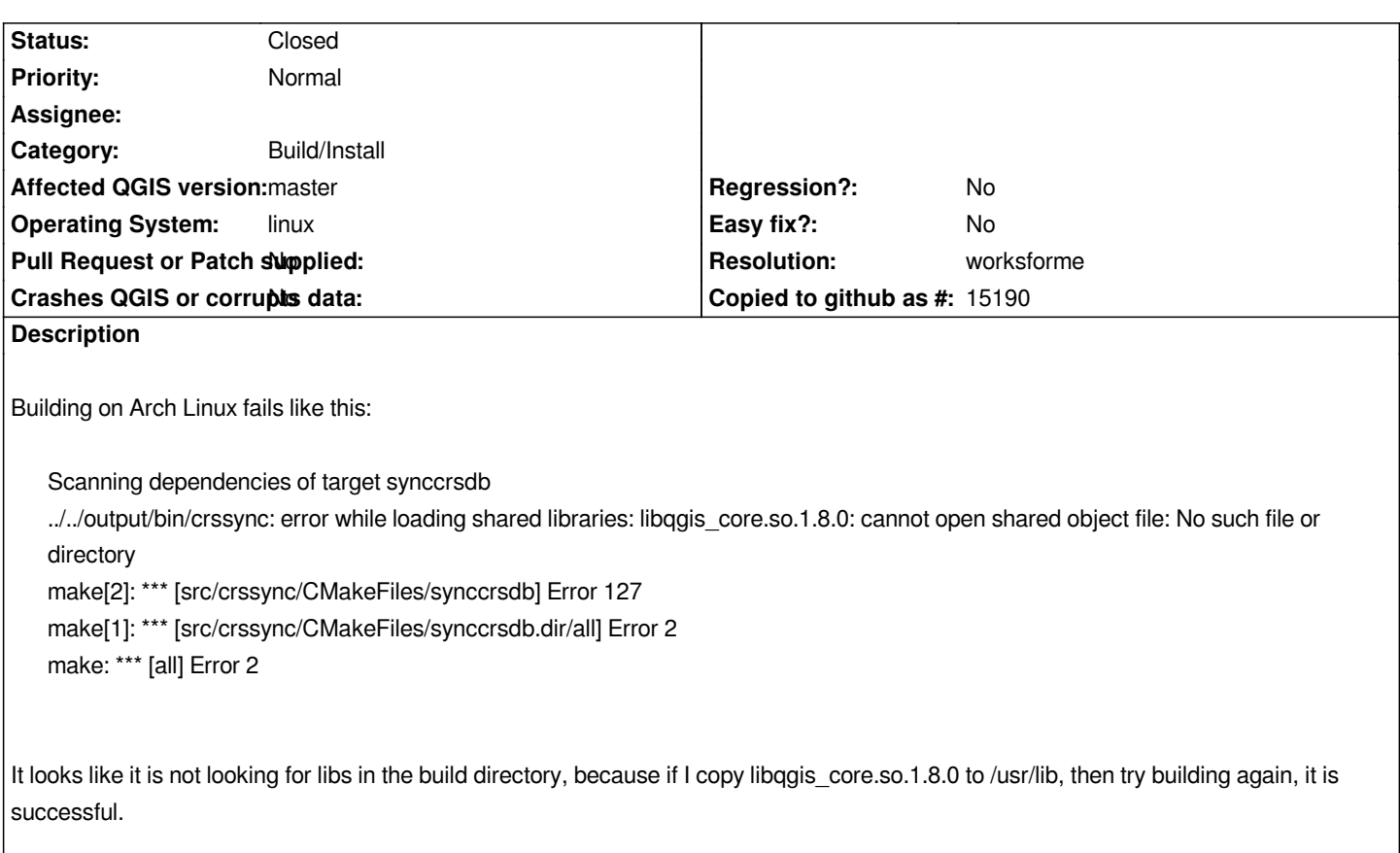

## **History**

### **#1 - 2012-05-23 05:56 AM - Radim Blazek**

*I have the same problem. It fails during the first installation. Developers do not notice that, because they have already the libs installed. I have used export LD\_LIBRARY\_PATH=`pwd`/src/core/:\$LD\_LIBRARY\_PATH in build dir to get over, but that is not a solution.*

# **#2 - 2012-06-04 12:03 AM - Radim Blazek**

*May be it only happens with CMAKE\_SKIP\_RPATH ON.*

# **#3 - 2012-06-04 04:20 AM - Radim Blazek**

*I am not able to reproduce the problem anymore.*

## **#4 - 2012-06-15 07:58 AM - Leyan Ouyang**

*I confirm the same problem, also on ArchLinux, now with libqgis\_core.so.1.9.0, but all the rest is similar.*

*It is due to the line 15 in src/crssync/CMakeLists.txt : ADD\_CUSTOM\_TARGET(synccrsdb COMMAND crssync)*

*cmake then tries to execute crssync but doesn't find libqgis\_core. The LD\_LIBRARY\_PATH should be changed to include*

#### **#5 - 2012-07-11 12:15 AM - Jürgen Fischer**

*Leyan Ouyang wrote:*

*I confirm the same problem, also on ArchLinux, now with libqgis\_core.so.1.9.0, but all the rest is similar.*

*Is QGIS on ArchLinux built with other cmake rpath settings?*

#### **#6 - 2012-07-11 12:52 AM - Alister Hood**

*In both https://aur.archlinux.org/packages/qg/qgis-git/PKGBUILD and https://aur.archlinux.org/packages/qg/qgis/PKGBUILD there is this: -DCMAKE\_SKIP\_RPATH=ON \\*

*Is that what you mean?*

#### **#7 - 2012-07-11 01:07 AM - Jürgen Fischer**

*- Resolution set to worksforme*

*- Status changed from Open to Closed*

*Alister Hood wrote:*

*In both https://aur.archlinux.org/packages/qg/qgis-git/PKGBUILD and https://aur.archlinux.org/packages/qg/qgis/PKGBUILD there is this: -DCMAKE\_SKIP\_RPATH=ON \\*

*Is that what you mean?*

*Yes, that's causing the problem.*